## 발달재활서비스

## 화면따라하기

V1.2

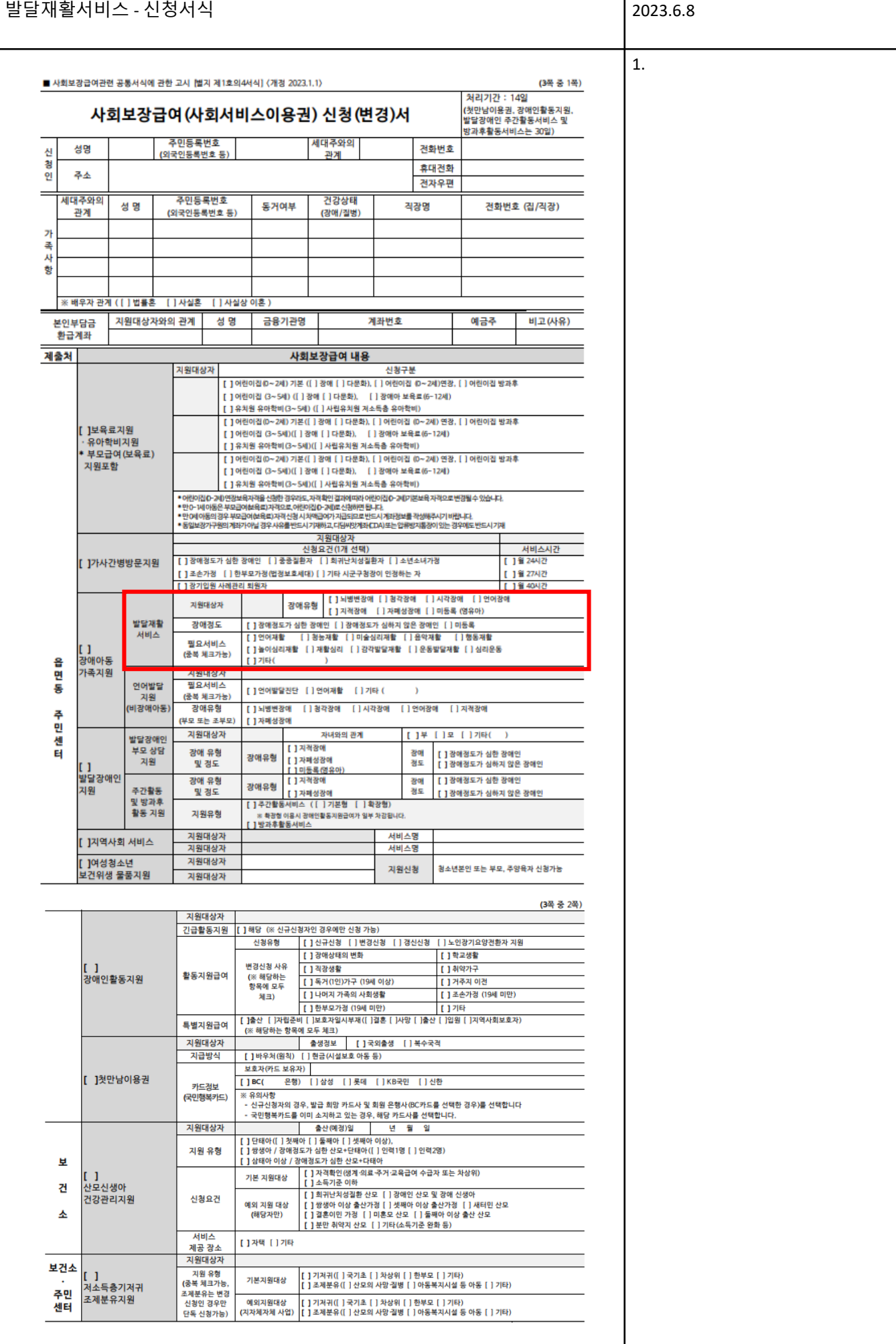

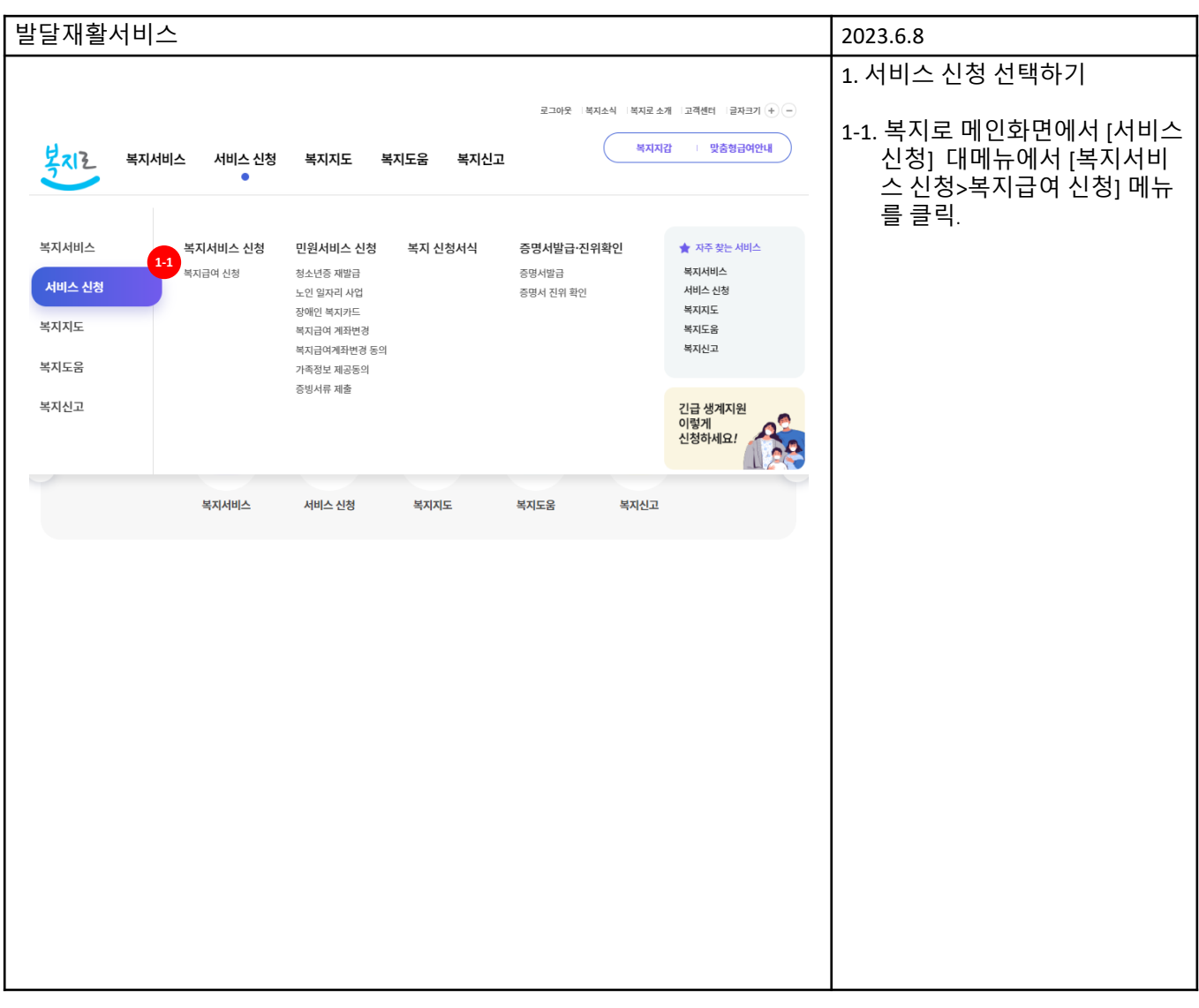

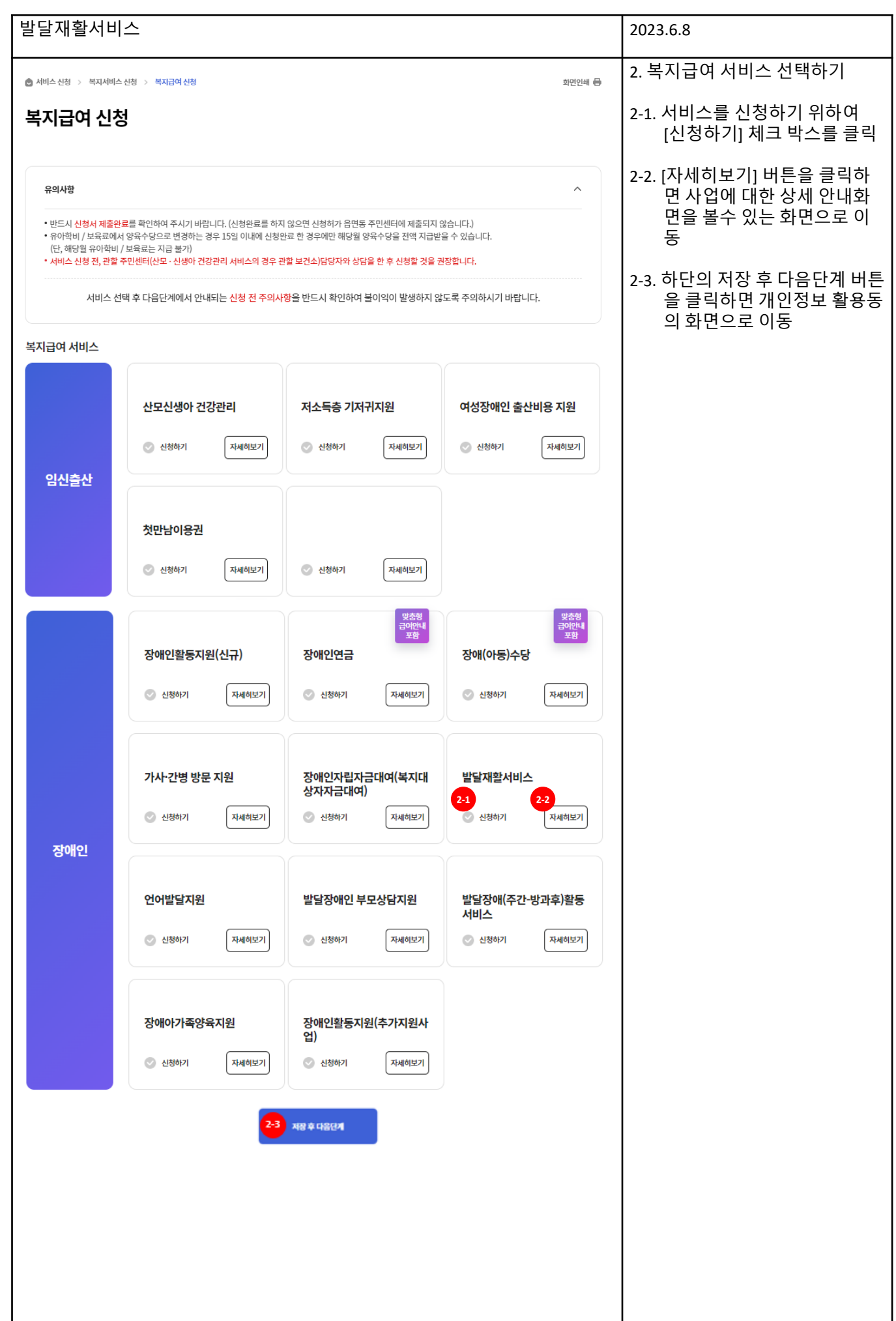

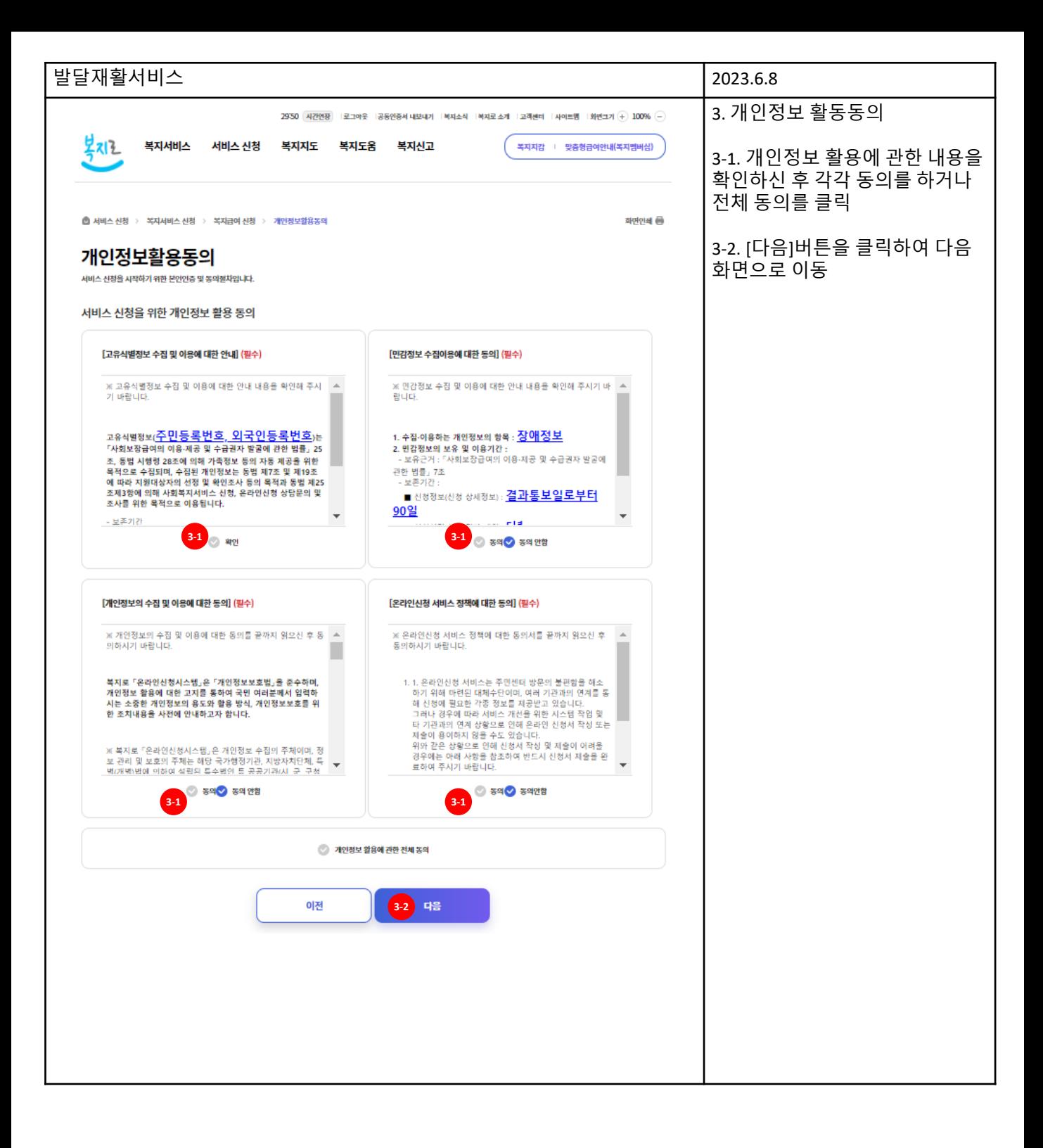

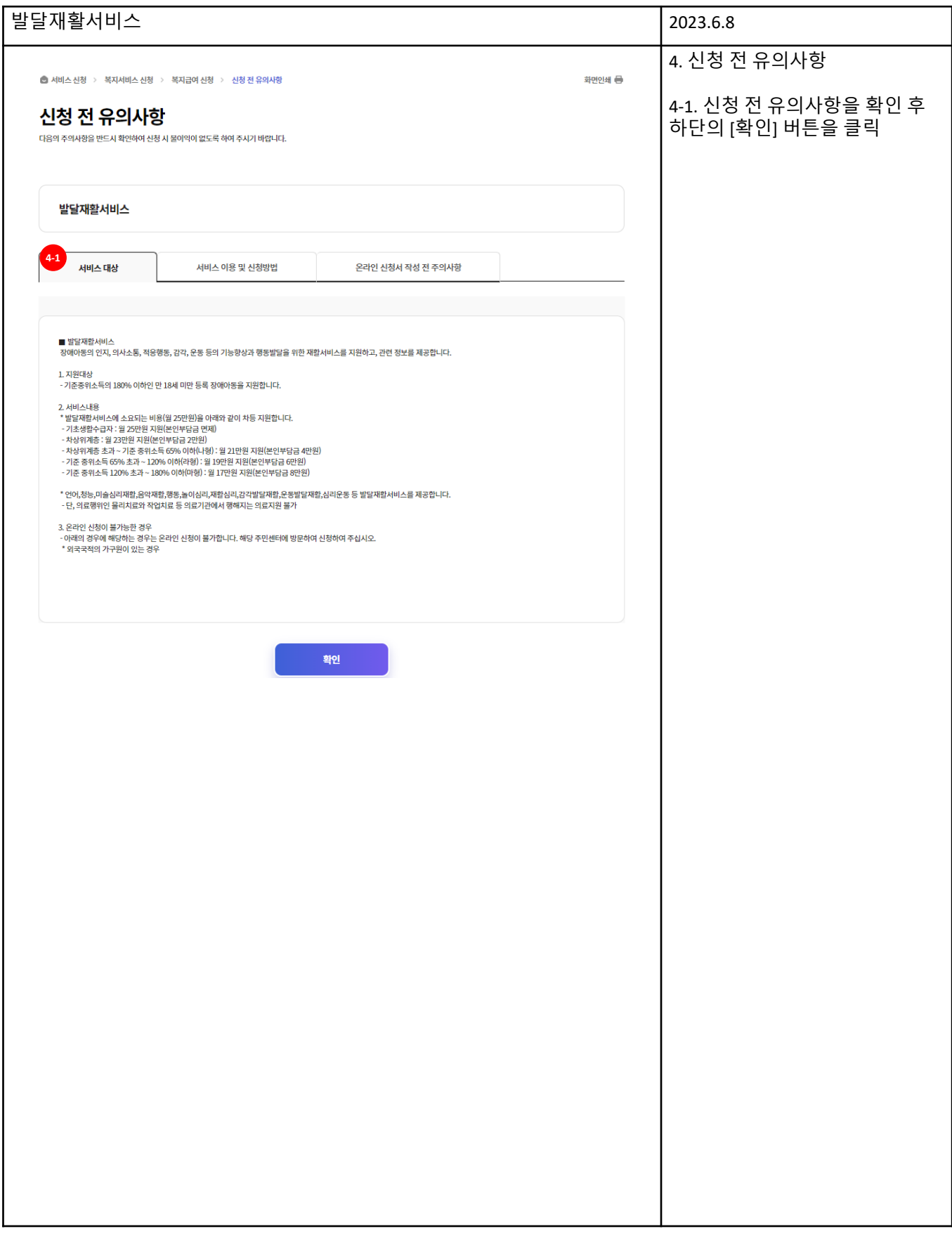

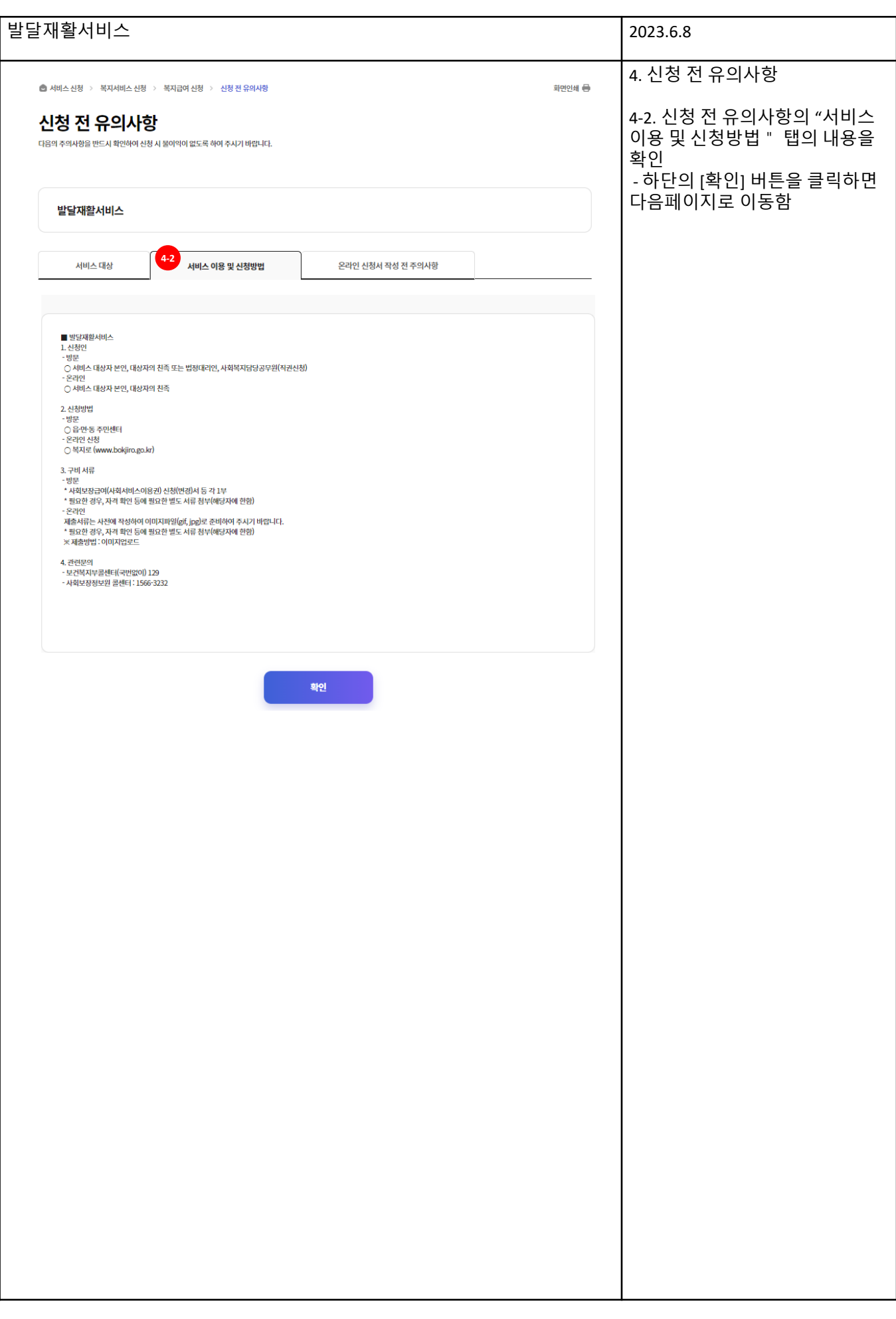

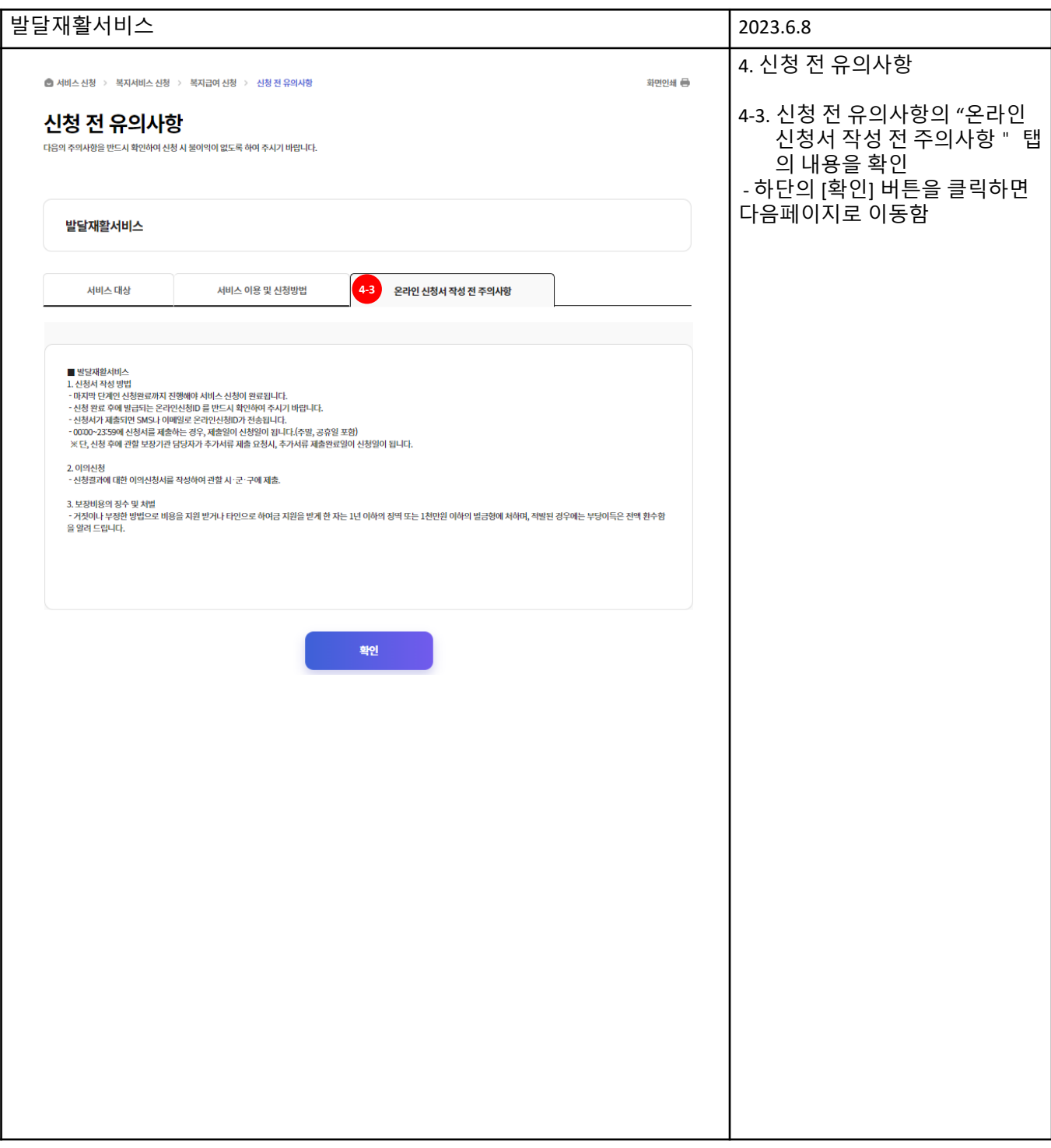

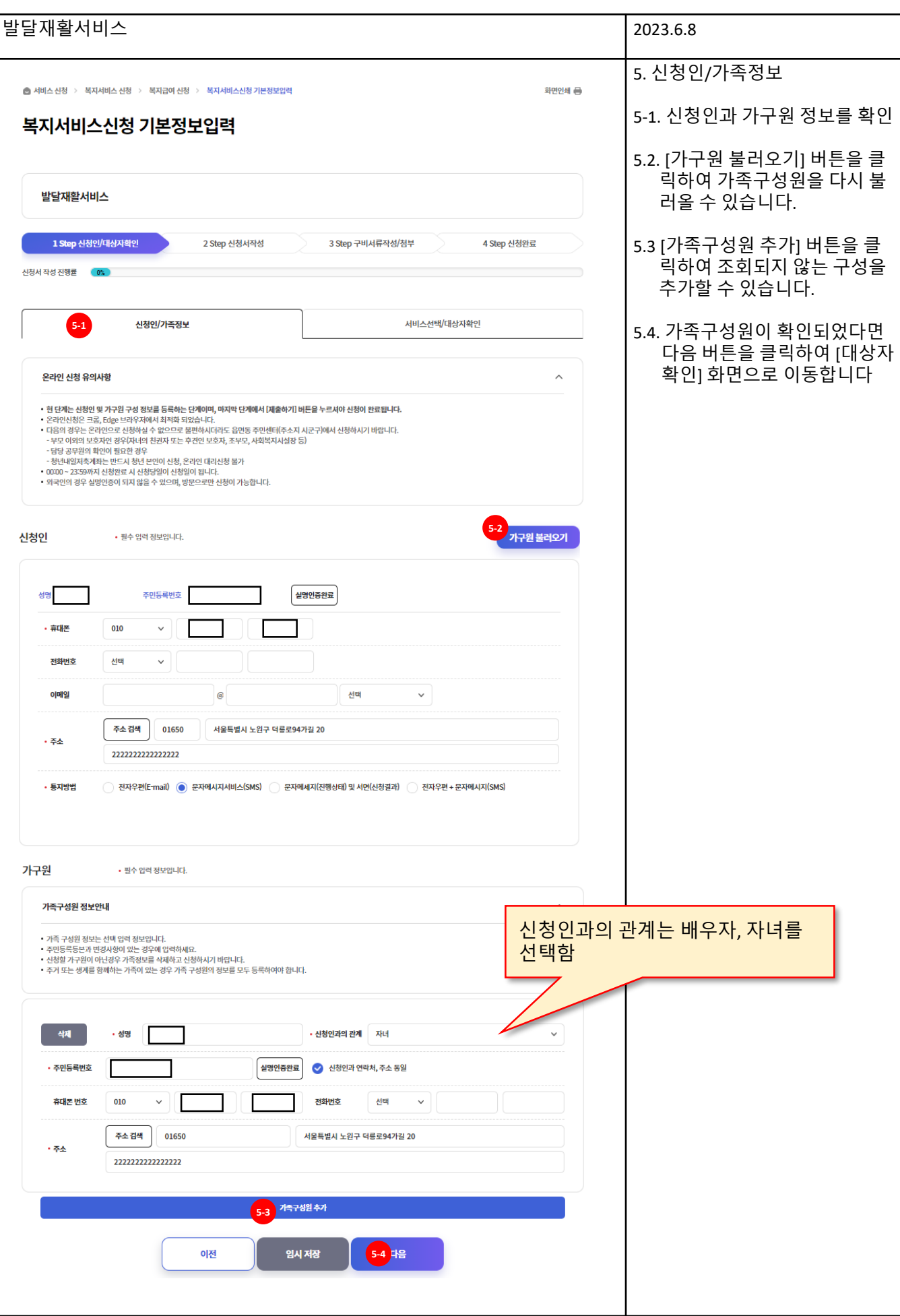

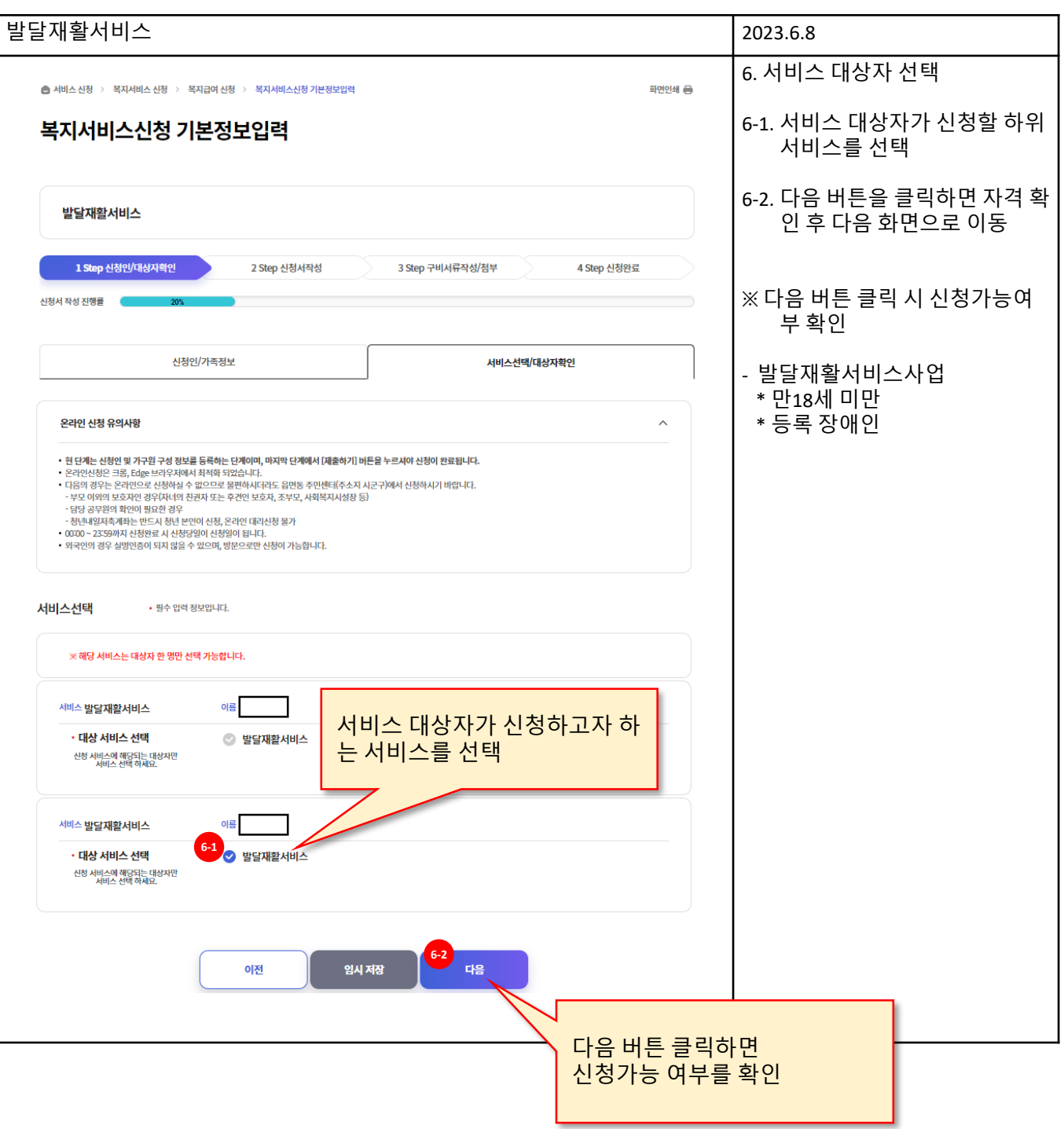

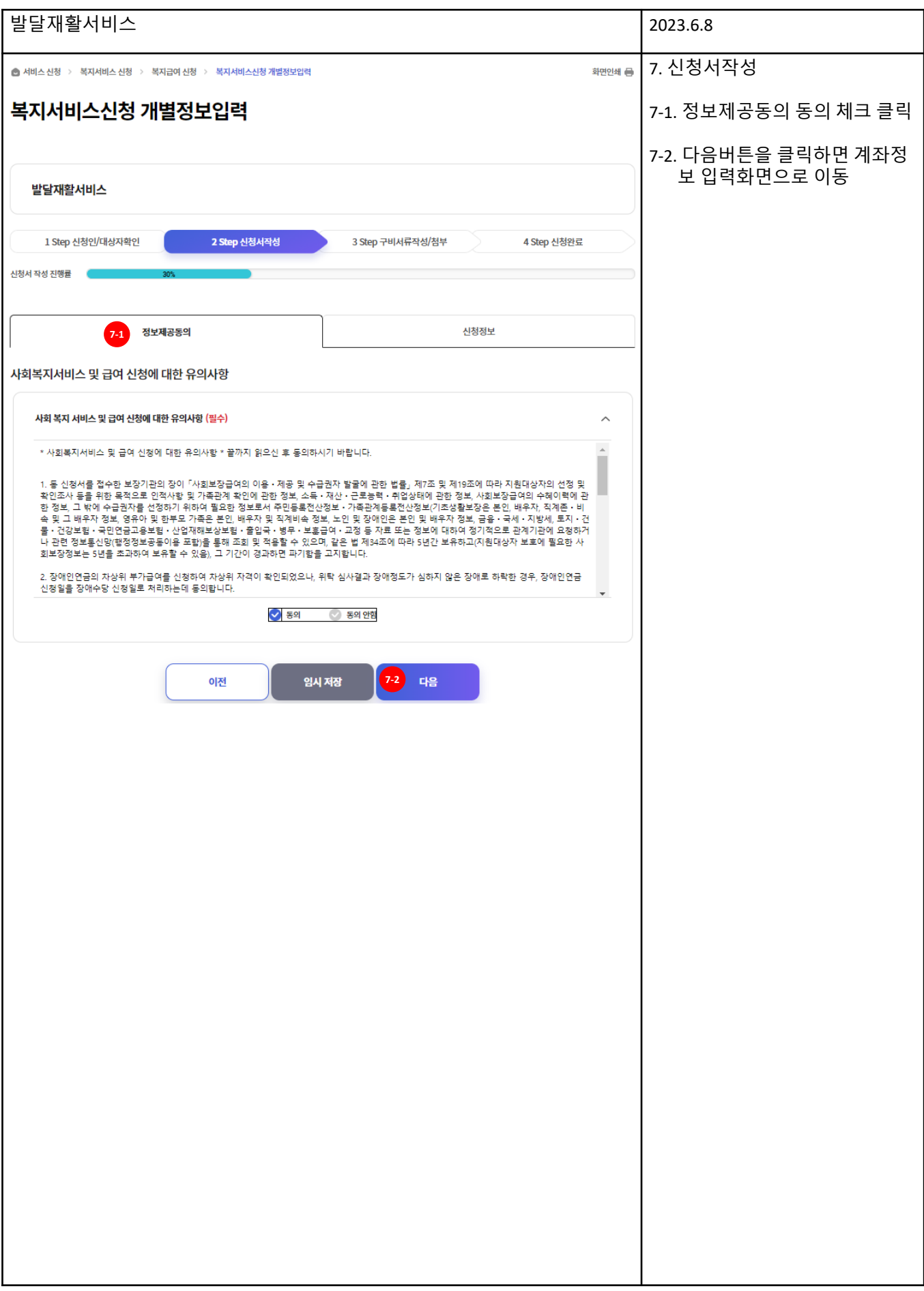

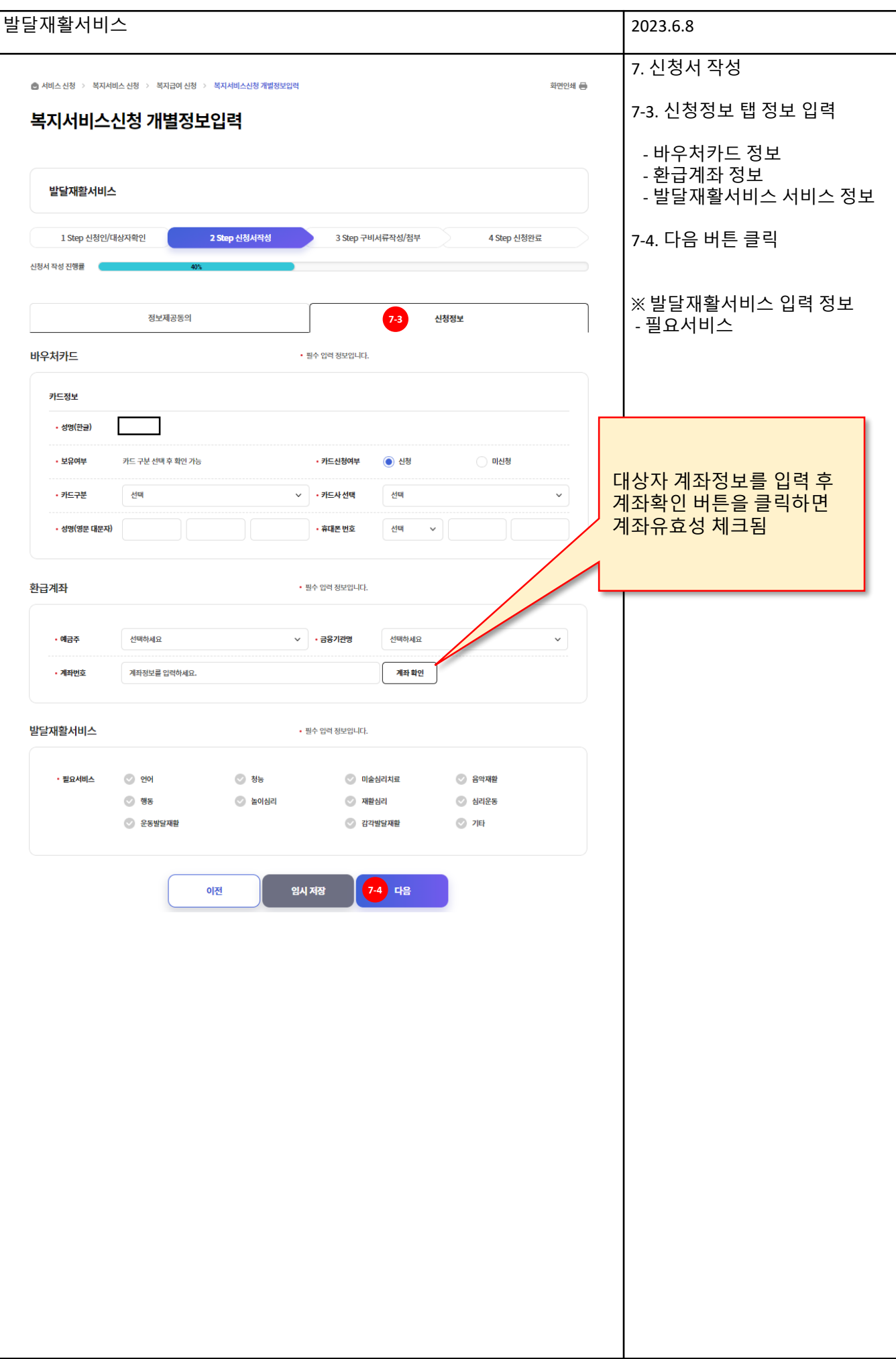

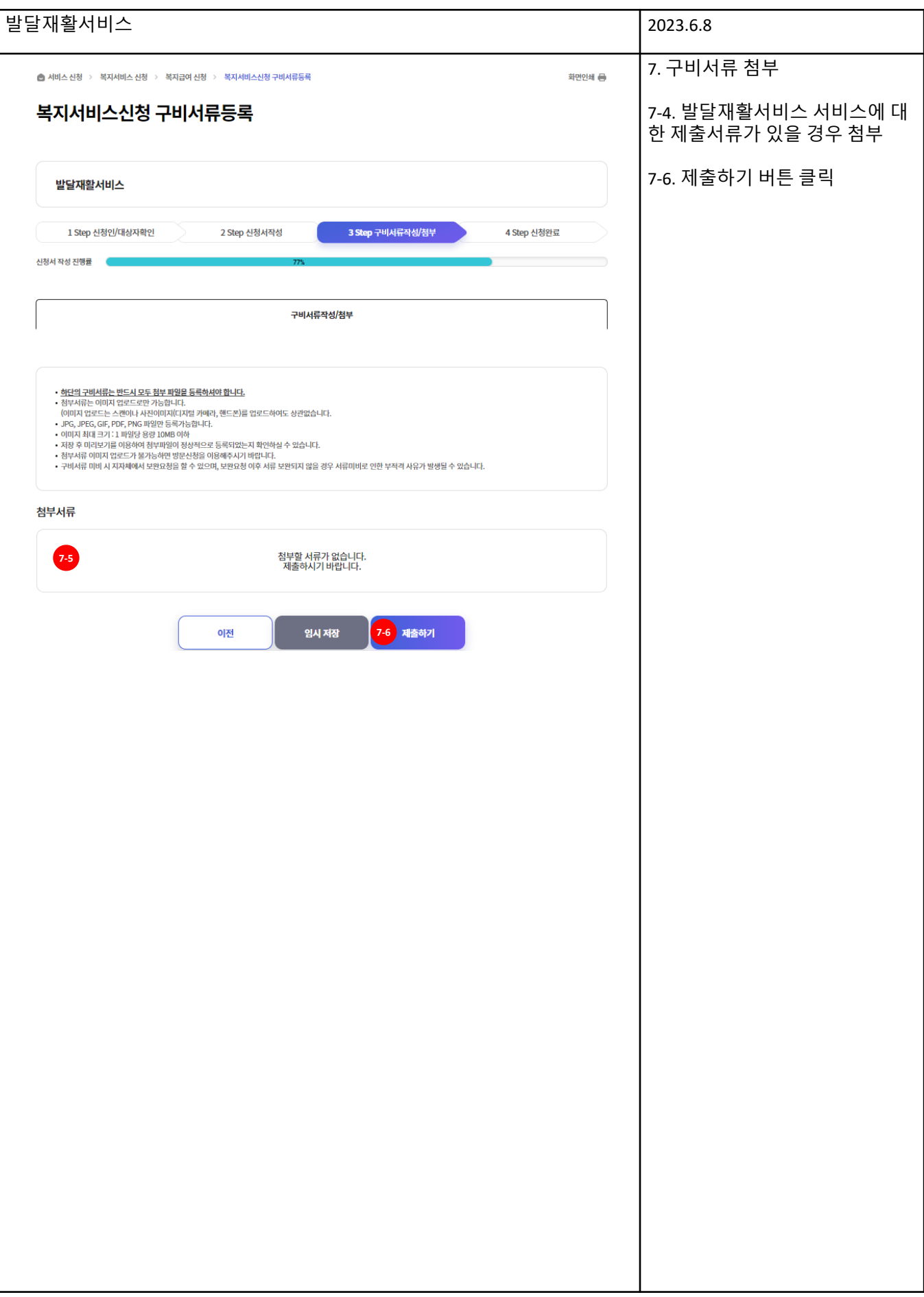

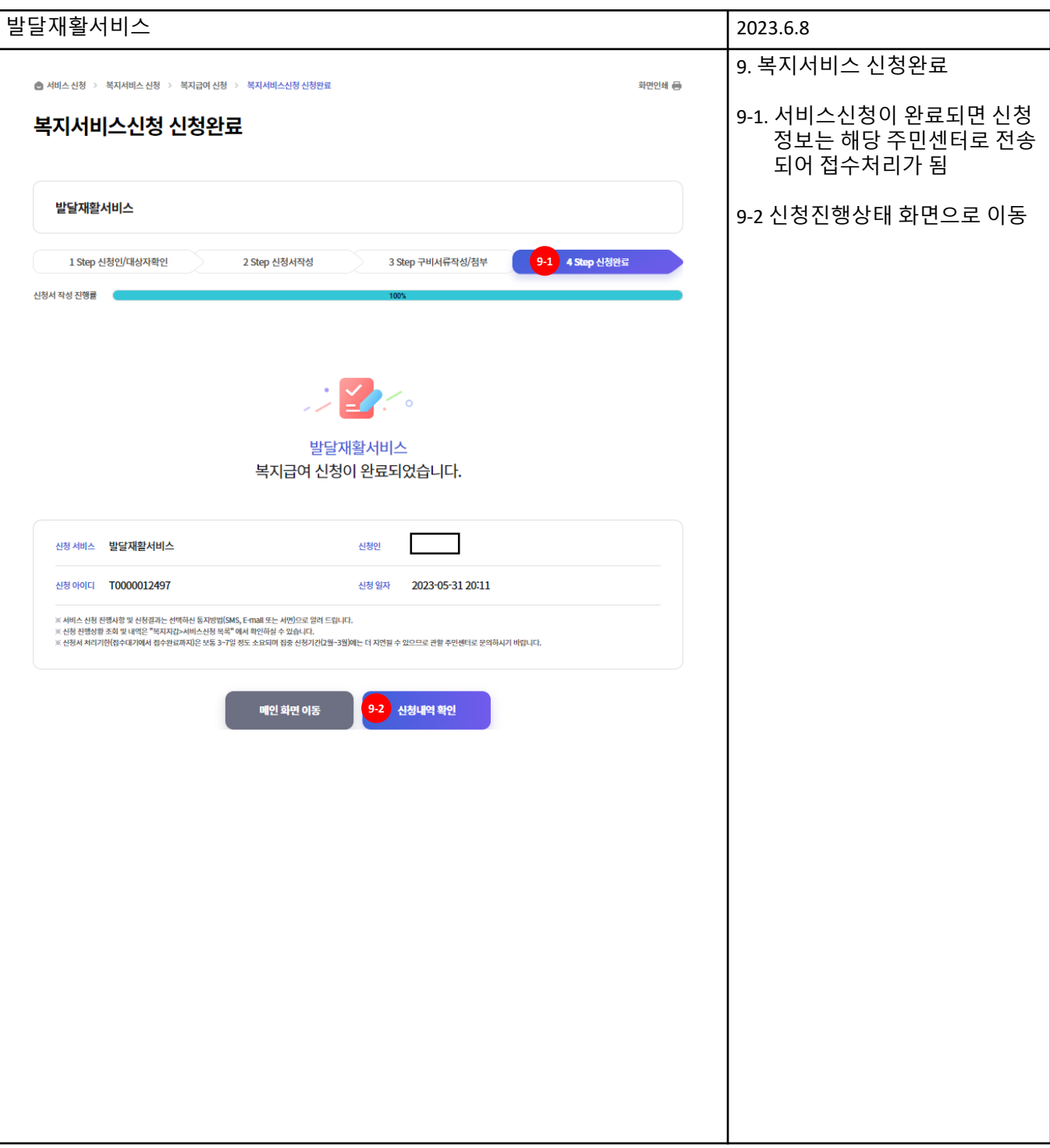

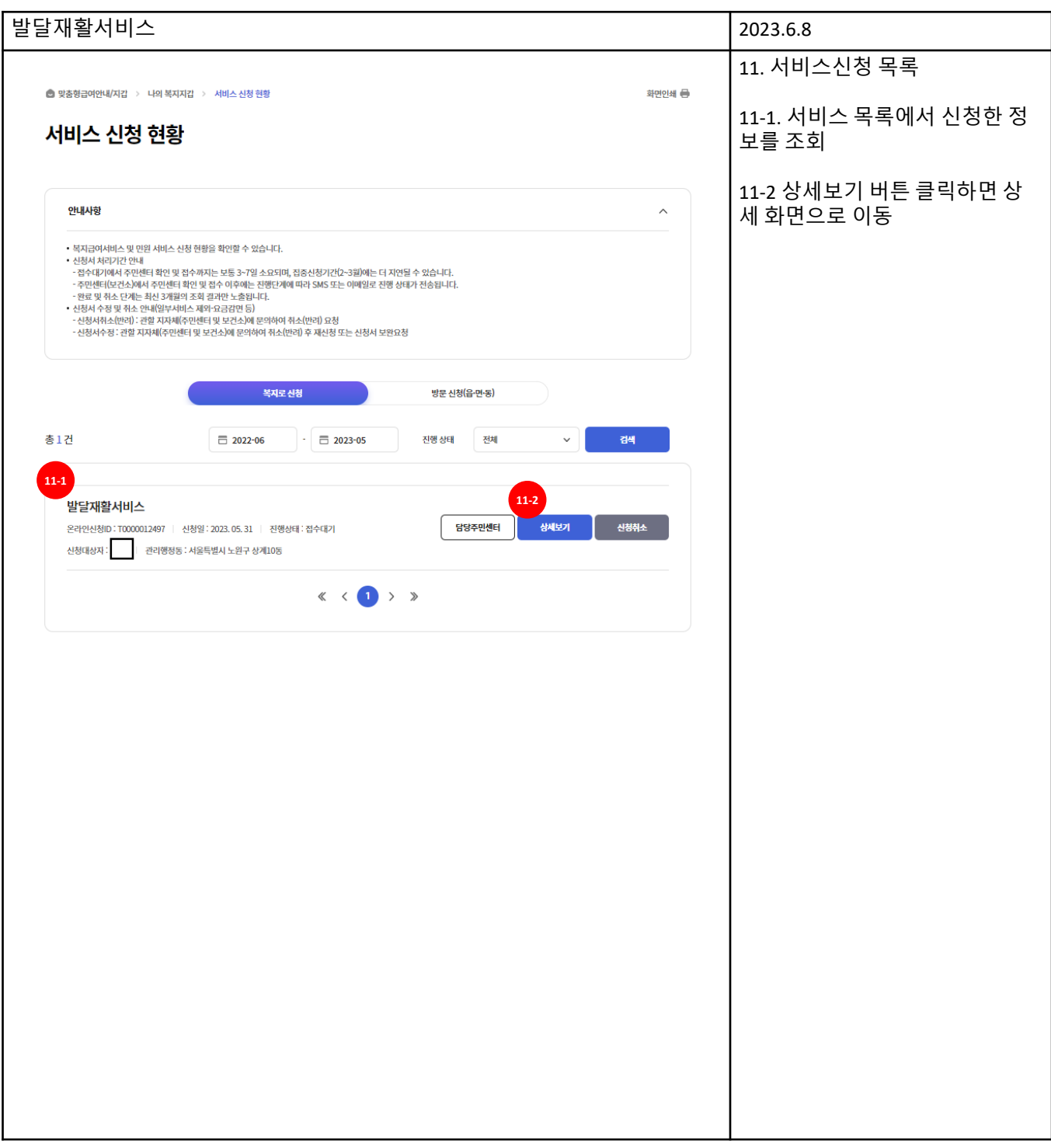

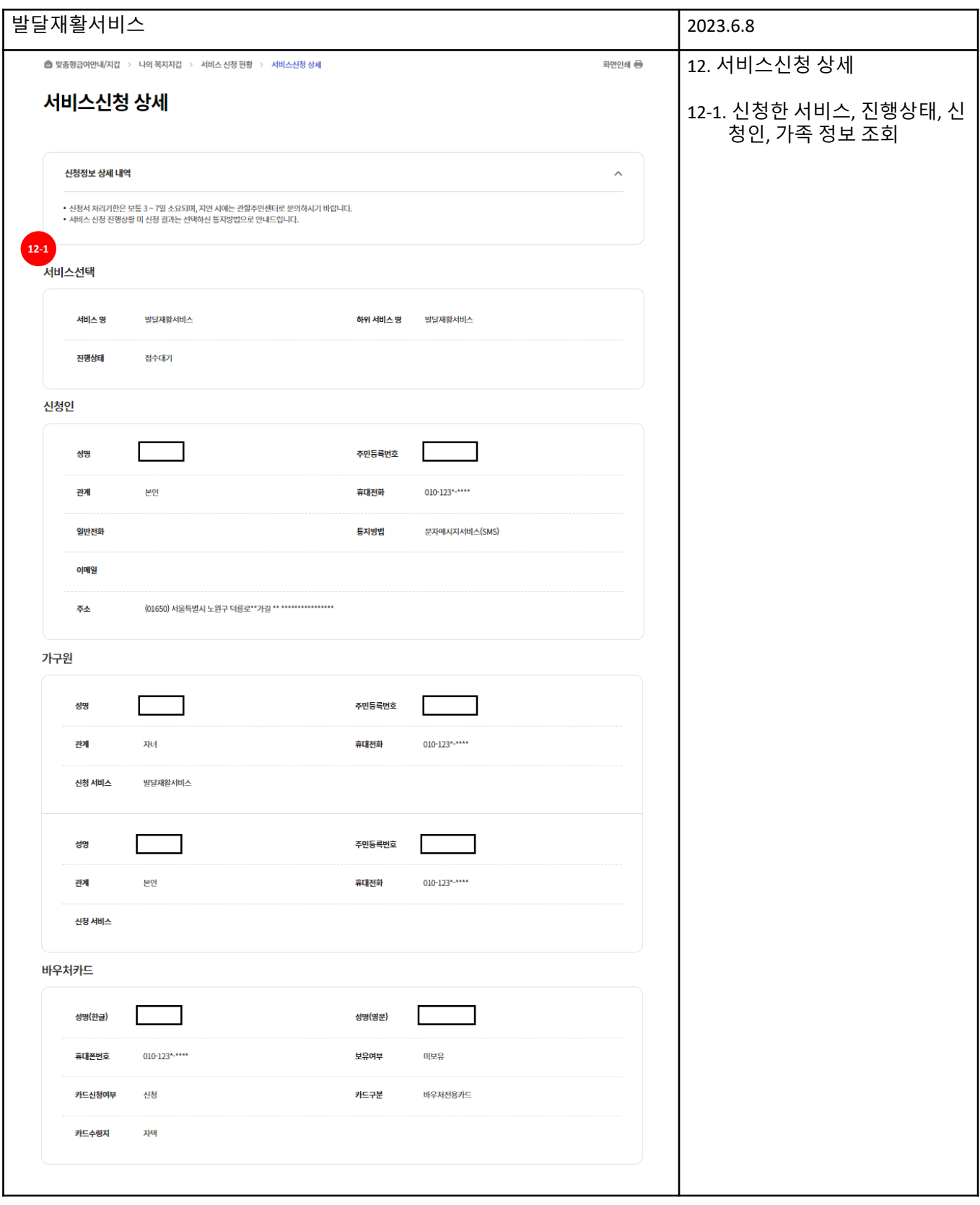

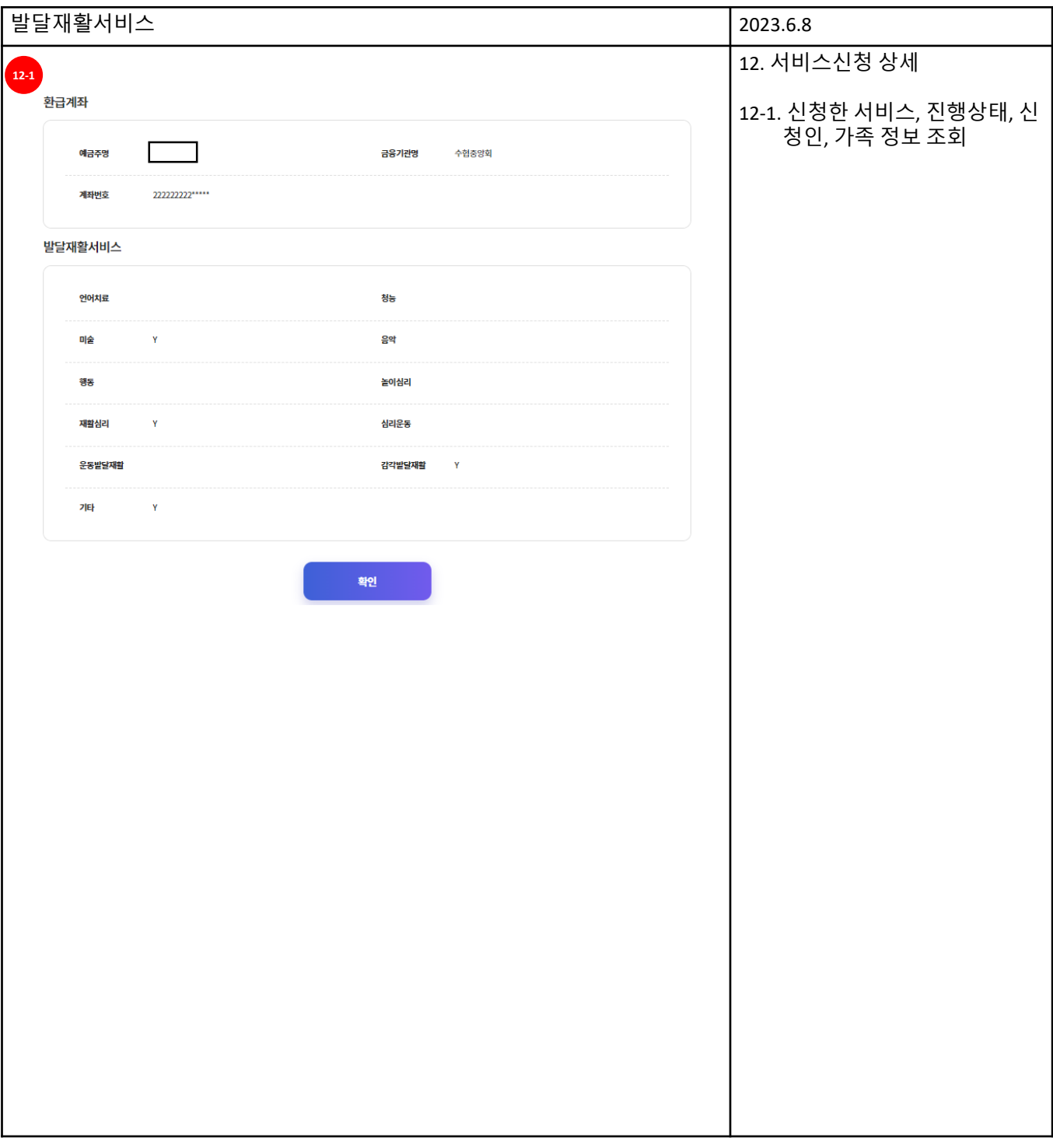